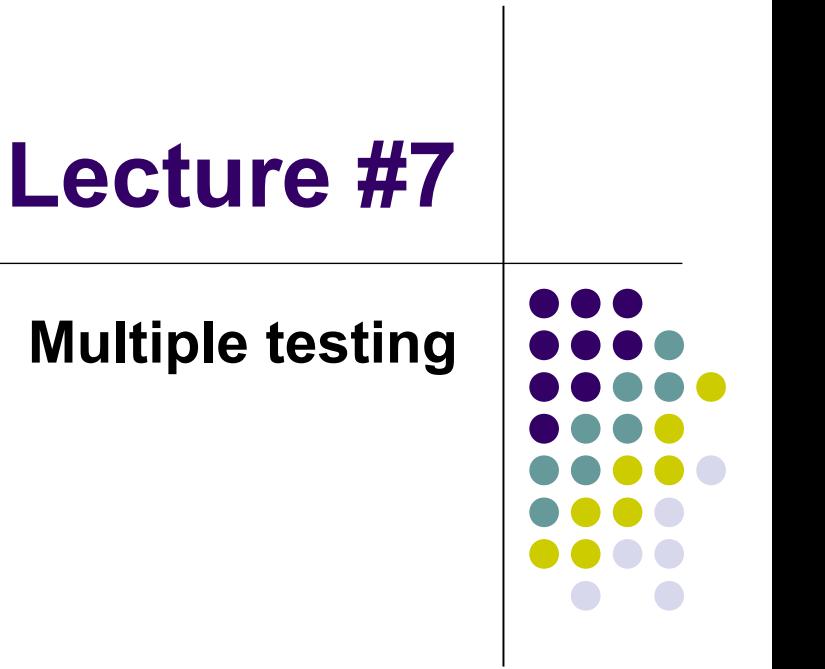

## **Outline**

- Purpose
- Types of error
	- FDR
	- FWER
- Procedures
	- Single-step adjustments
		- *Bonferroni* method
		- *Sidak* method
		- *Westfall* and *Young minp* method
		- Permutation method
	- Step-down/step-up adjustments
		- *Holm's* method
		- FDR control

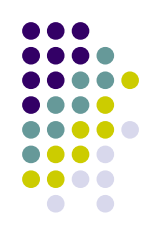

## **Multiple test purpose**

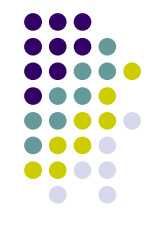

- p-value review for two-sample test
	- When conducting a statistical test, under the null hypothesis (means are equal), the p-value (observed significance) is the chance of getting a test statistic more extreme than the observed test statistic
- When conducting a single statistical test, this probability is a good estimate
- However, when conducting multiple statistical tests, the likelihood of getting a significant p-value increases due to the shear number of independent tests
	- Effect of testing too many genes can result in high false positive rate (over-estimate of effect sizes)
	- For 100 t-tests, the number of significant results occurring by chance at  $\alpha$ =0.05 is 5
- As a result, we need a method to adjust the p-value or criteria to compensate for the multiple tests and make better estimates of false discovery rates

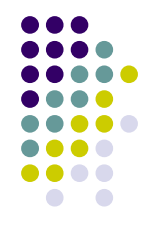

## **Types of Error**

- *V = # Type I errors [false positives]*
- *T = # Type II errors [false negatives]*
- *m0 = # of true hypotheses*
- *R = # rejected hypotheses*

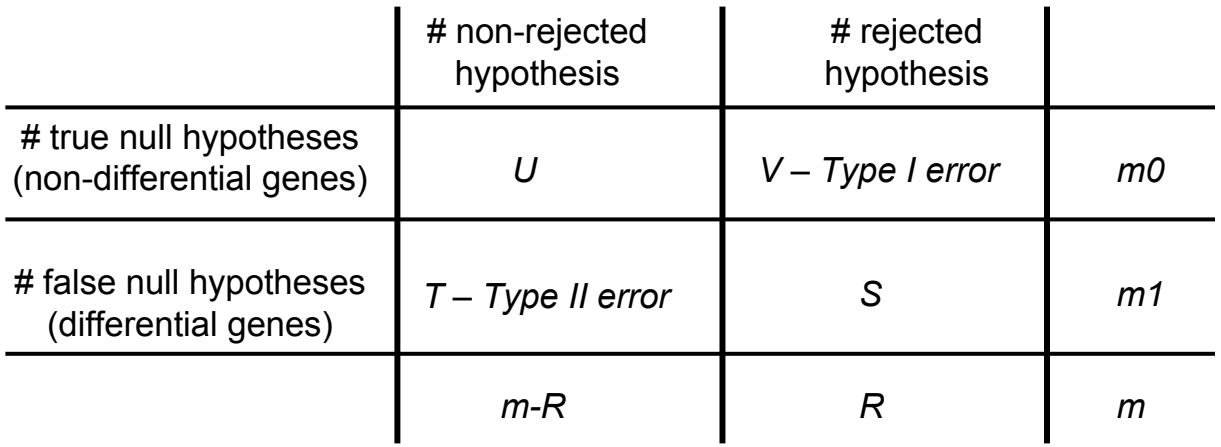

## **Types of Error**

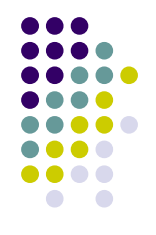

#### FWER

Family-wise error rate

• The probability of at least one type I error (false positive)

 $\bullet$  P(V>0)

#### FDR

- False discovery rate
	- The expected proportion of type I errors (false positives) among the rejected hypotheses
	- $\bullet$  E(V/R | R>0)
- Controlling the FDR is more important than controlling the FWER

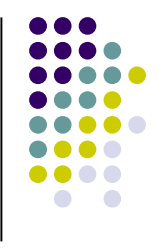

# **Controlling Error Rates**

• Assuming a set of significant differentially expressed genes

• Strong control of Type I error rate

An unknown fraction of genes might be differentially expressed

Control over Type I error rate under any combination of true and false null hypotheses

- Weak control of Type I error rate
	- Assume that all of the null hypotheses are true
	- $\bullet$  Fail to reject all H<sub>0</sub> (no differential expression)

## *Bonferroni* **adjustment**

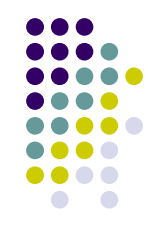

- Single step procedure, only dependent upon number of tests (genes), *m*
- Adjusted  $p_i$  = min( $mp_i$ , 1)
- Gives strong control of FWER
- This is one of the more conservative methods
	- p-values are adjusted from significance
	- Sensitivity in differentially expressed genes can be an issue

## *Sidak* **single-step adjustment**

• Single step procedure, only dependent upon number of tests (genes), *m*

- Adjusted  $p_i = 1 (1 p_i)^m$
- Gives strong control of FWER

This is less conservative than the *Bonferroni*  adjustment

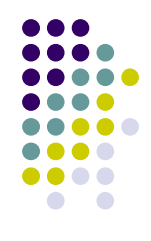

# *Westfall and Young minp*  **adjustment**

• Re-sampling procedure, dependent upon distribution of the p-values, P<sub>k</sub>, where 1<u><</u>k<u><</u>*m* 

*m* is number of tests (genes)

• Adjusted  $p_i = P(\text{min } P_i \leq p_i | H)$ 

This is more powerful than both the *Bonferroni and Sidak* adjustments

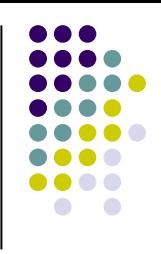

#### **Permutation method**

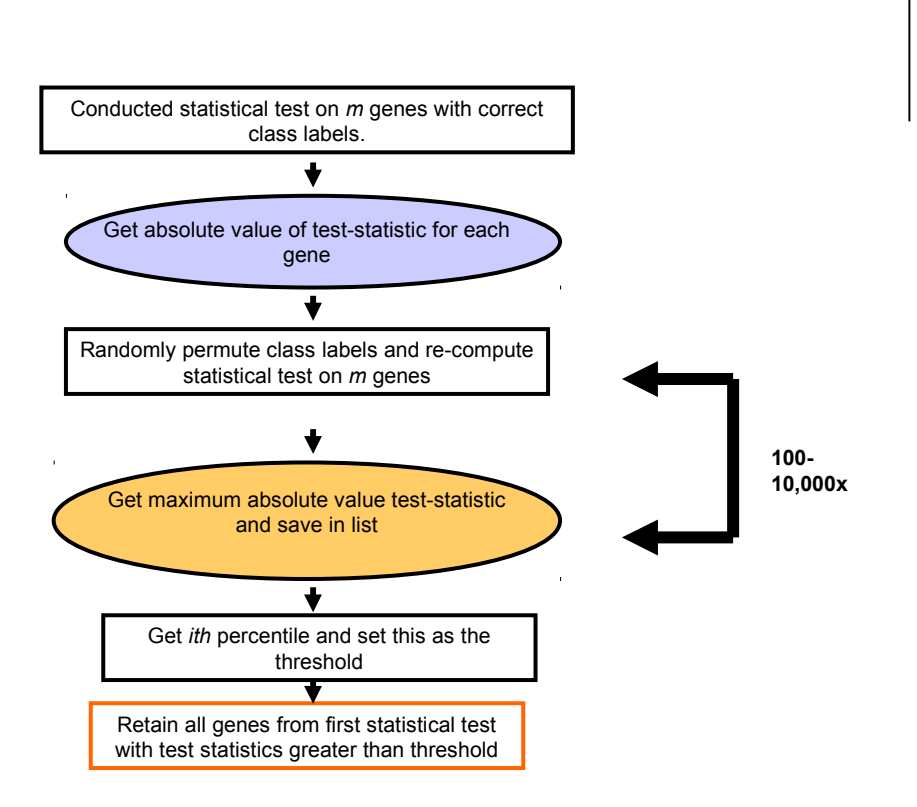

Computationally expensive to permute data set multiple times

Permutation iterations are dependent upon number of arrays (i.e. can reach convergence quickly with small studies)

## **Permutation method (cont.)**

• Fraction of significant genes from permutation results

Quantile plot - t-statistics for *m* genes

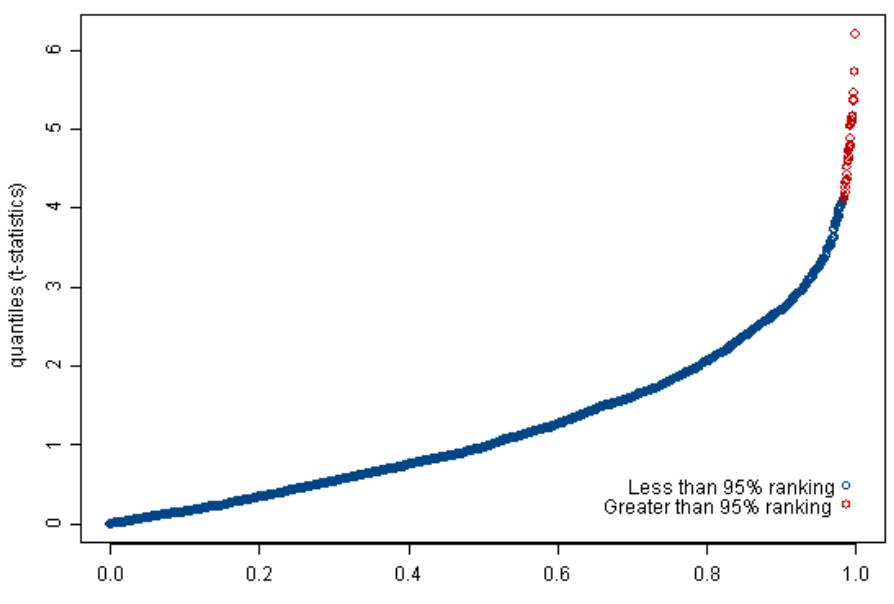

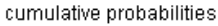

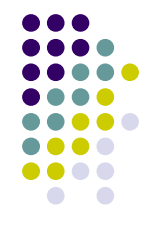

#### **Significance Analysis of Microarray Data (SAM)<sup>3</sup>**

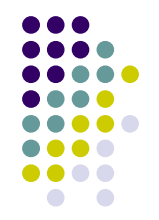

- A type of permutation method for detecting differentially expressed genes
- Can be applied to multiple experimental designs
	- time course, two-sample (paired or unpaired), one-sample, etc.
- For two-sample unpaired example, test statistic calculation is analogous to Student's *t*-test

$$
s^{2} = \frac{1}{m+n-2} \left( \sum_{i=1}^{m} (X_{i} - \bar{X})^{2} + \sum_{i=1}^{n} (Y_{i} - \bar{Y})^{2} \right).
$$
 
$$
T(X,Y) = \frac{\bar{X} - \bar{Y}}{s\sqrt{\frac{1}{m} + \frac{1}{n}}}
$$

Then class structure is randomly shuffled

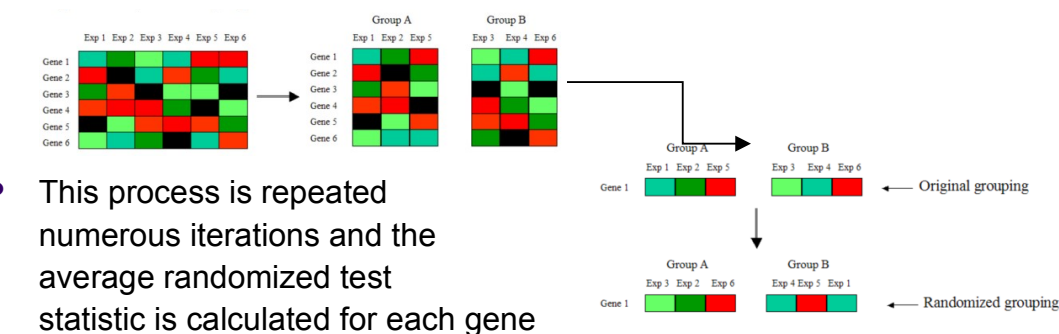

*http://compbio.utmem.edu/MSCI814/Module11.htm*

#### **SAM determination of differentially expressed genes<sup>3</sup>**

 A threshold 'delta' value is determined from the distributions of both expected and observed test statistics

**Observed vs. Expected test statistics** 

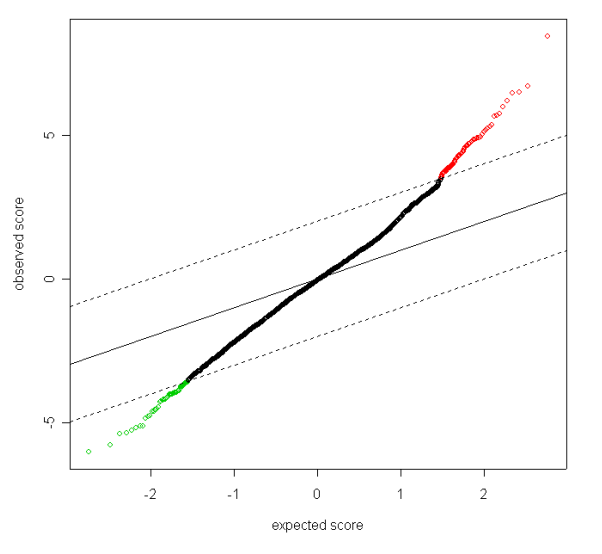

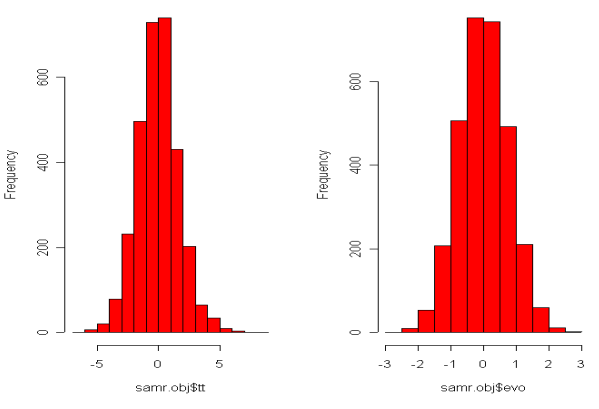

- Then the observed test statistic values are plotted against the expected test statistic values
- Those genes with values outside of the specified delta range are considered differentially expressed (red and green points)

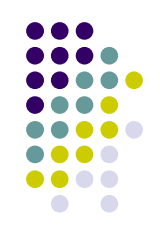

**SAM-expected test statistics** 

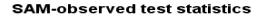

## *Holme's* **adjustment**

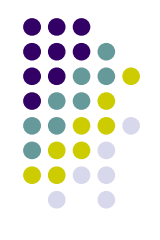

Step-down procedure requires a series of modifications to the parameters for each adjusted value

• Rank the p-values in ascending order,  $p1 < p2 < ...p_m$ 

• Adjusted  $p_i$  = max(k=1..j)  $\{(m-k+1)p_k\}$ 

Unlike the single step adjustments, the p-value is not multiplied by the same factor, *m*, but successively smaller factors (e.g. m-1, m-2, etc.)

• Strong control of FWER

This is less conservative than the *Bonferroni* adjustment

#### **FDR control**

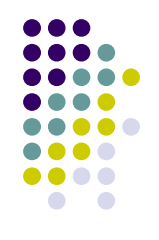

Step-down procedure requires a series of modifications to the parameters for each adjusted value

- Rank the p-values in ascending order,  $p1 < p2 <$  $\ldots p_{m}$
- $\bullet$  Adjusted  $p_i$  = min(k=i..m) {(m $p_k$ /k)}

#### **Multiple adjustment comparison**

Adjusted p-value vs. # rejected hypotheses

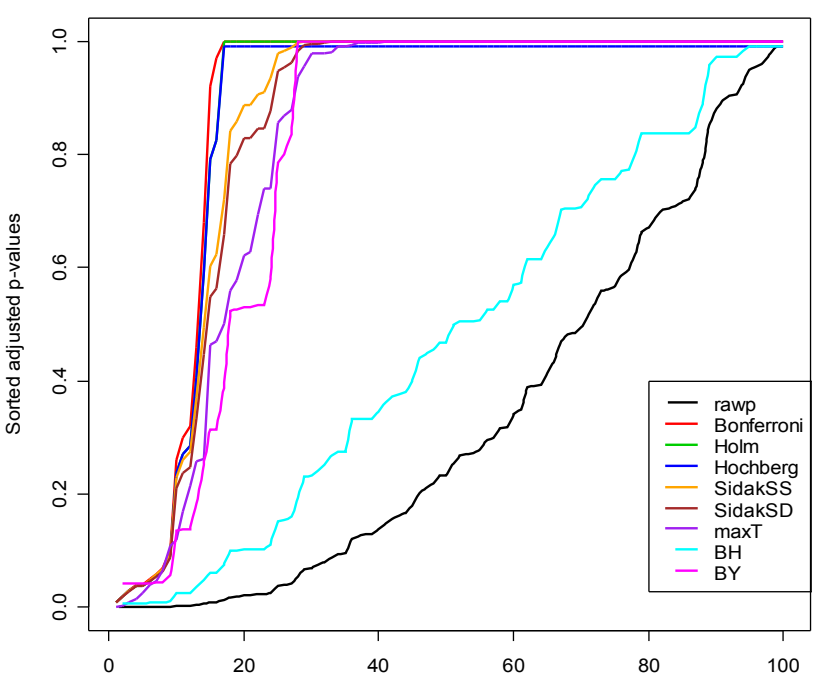

Number of rejected hypotheses

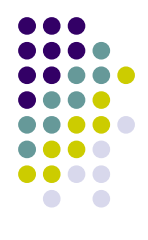

#### **Multiple adjustment comparison**

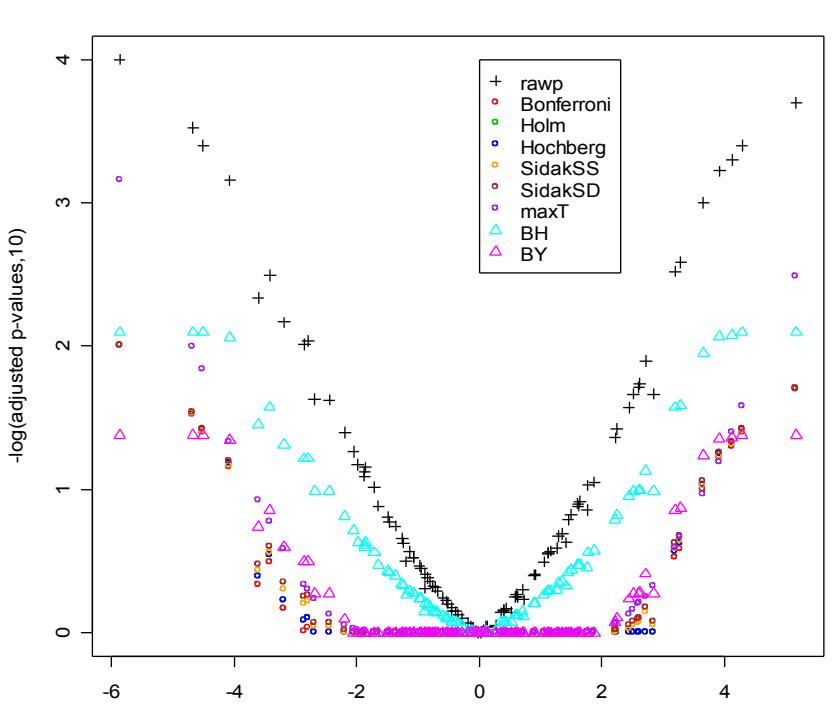

Adjusted p-values vs. test statistic

Test statistics

#### **References**

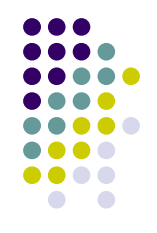

- 1) Xu R and Li X. (2003) A comparison of parametric vs. permutation methods with applications to general and temporal microarray gene expression data. *Bioinformatics*. **19**, 1284-1289.
- 2) Pan W. (2003) On the permutation in and the performance of a class of nonparametric methods to detect differential gene expression. *Bioinformatics*. **19**, 1333-1340.
- 3) http://compbio.utmem.edu/MSCI814/Module11.htm

#### **R Code**

p.cor <- p.adjust(p,method="holm")

```
library(Biobase); library(annotate); library(golubEsets); library(multtest);
data(geneData); data(golub);
dat1 <- geneData
dat2 < -qolub[1:100,]ann.dat2 <- golub.cl # class labels
t.test.all.genes <- function(x,s1,s2) {
    x1 \leftarrow x[s1]x2 \leq -x[s2]x1 \leq - as.numeric(x1)
    x2 \leq -as.\text{numeric}(x2)t.out <- t.test(x1,x2, alternative="two.sided",var.equal=T)
    out <- as.numeric(t.out$p.value)
    return(out)
}
# s1 and s2 are dimensions of the two samples
# run function on each gene in the data frame
rawp <- apply(dat2,1,t.test.all.genes,s1=ann.dat2==0,s2=ann.dat2==1)
# apply multiple test correction using some permutation and step-down/up methods
library(multtest} 
# another option for a t-test and non-parameteric tests, using minP adjustment method
# p-value results are sorted in ascending order (be aware)
resP<-mt.minP(dat2,ann.dat2,test="t",side="abs")$rawp
# apply multiple test correction using non-permuted methods
library(base)
p \leq -c(0.01, 0.04, 0.77, 0.34)
```
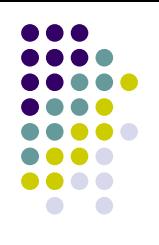

#### **R Code**

```
# get first 100 genes of golub data with class labels
data(golub)
smallgd<-golub[1:100,] 
classlabel<-golub.cl
```
# calculate multiple adjusted p-values with various methods procs<-c("Bonferroni","Holm","Hochberg","SidakSS","SidakSD","BH","BY") res2<-mt.rawp2adjp(rawp,procs)

# nice function to calculate the number of rejected hypotheses using Westfall and Young maxT adjustment res<-mt.maxT(smallgd,classlabel) mt.reject(cbind(res\$rawp,res\$adjp),seq(0,1,0.1))\$r

# see mt.plot() for plots from the lecture

```
# SAM
dat <- golub
sam.ann <- classlabel+1 #the class labels must be 1 and 2 (not 0 and 1) 
data=list(x=dat,y=sam.ann, 
    geneid=as.character(1:nrow(x)),genenames=paste("g",as.character(1:nrow(x)),sep="") , logged2=F)
samr.obj<-samr(data, resp.type="Two class unpaired", nperms=100)
# look at distributions of observed and expected test statistics
par(mfcol=c(1,2))hist(samr.obj$tt,col='red',main='SAM-observed test statistics')
hist(samr.obj$evo,col='red',main='SAM-expected test statistics')
# plot the observed vs. expected genes using a delta of +/-2
delta=2
samr.plot(samr.obj,delta)
```
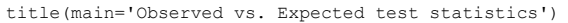

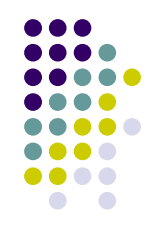